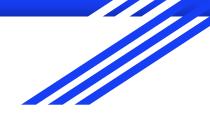

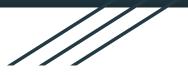

# CSE 333 Section AB

C++ classes & dynamic memory! (w/ Yifan & Travis)

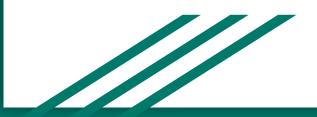

### Logistics

Due TONIGHT: Homework 2 @ 9 pm

Due Monday: Exercise 12 @ 11 am

Due Wednesday 10/24: Exercise 12a @ 11 am !!!! Midterm next week
Friday November 1st!!!!

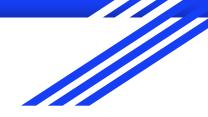

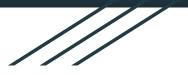

# C++ continued

C++ Classes Memory Dynamism

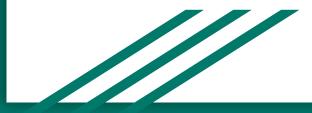

## Questions and review

- What do the following modifiers mean?
- public: Member is accessible by anyone
- protected: Member is accessible by this class and any derived classes
- private: Member is only accessible by this class
- friend: Allows access of private/protected members to other functions and/or classes

- What is a struct under this new context?
- A struct can be thought of as a class where all members are default public instead of default private. In C++, it is also possible to give member functions (such as a constructor) to structs

# When we assign a struct variable to another, what happens when the structure contains an array?

```
struct vector{
```

```
double coords[3];
```

```
int id;
```

```
Origin
coords= [0.0, 0.0, 0.0]
```

```
    Compiler automatically performs Deep Copy
for array members
```

```
- Same behaviour for arrays in classes
```

Origin coords= [3, 1, 4]

Origin = qt

qt coords= [3, 1, 4]

## **Constructors Revisited**

class Int {

```
public:
```

```
Int() { ival = 17; cout << "default(" << ival << ")" << endl; }Constructor(ctor)
Int(int n) { ival = n; cout << "ctor(" << ival << ")" << endl; )Constructor(ctor)
Int(const Int &n) { Copy Constructor (cctor)
ival = n.ival;
cout << "cctor(" << ival << ")" << endl;
}
~Int() { cout << "dtor(" << ival << ")" << endl; } Destructor(dtor)
...</pre>
```

- Fopy Constructor (cctor): Creates a new instance based on another instance (must take a reference!). Invoked when passing/returning a non-reference object to/from a function.
- **Constructor (ctor)**: Can define any number as long as they have different parameters. Constructs a new instance of the class.
- **Destructor (dtor):** Cleans up the class instance. Deletes dynamically allocated memory (if any).

## **Constructors Revisited**

class Int {

```
public:
```

```
Int() { ival = 17; cout << "default(" << ival << ")" << endl; }Constructor(ctor)
Int(int n) { ival = n; cout << "ctor(" << ival << ")" << endl; )Constructor(ctor)
Int(const Int &n) { Copy Constructor (cctor)
ival = n.ival;
cout << "cctor(" << ival << ")" << endl;
}
~Int() { cout << "dtor(" << ival << ")" << endl; } Destructor(dtor)
...</pre>
```

- Fopy Constructor (cctor): Creates a new instance based on another instance (must take a reference!). Invoked when passing/returning a non-reference object to/from a function.
- **Constructor (ctor)**: Can define any number as long as they have different parameters. Constructs a new instance of the class.
- **Destructor (dtor):** Cleans up the class instance. Deletes dynamically allocated memory (if any).

```
int main(int argc, char **argv) {
   Int p;
   Int q(p);
   Int r(5);
   q.set(p.get()+1);
   return EXIT SUCCESS;
class Int {
 public:
 Int() { ival = 17; cout << "default(" << ival << ")" << endl; }</pre>
 Int(int n) { ival = n; cout << "ctor(" << ival << ")" << endl; }</pre>
 Int(const Int &n) {
  ival = n.ival ;
   cout << "cctor(" << ival << ")" << endl;</pre>
 1
 ~Int() { cout << "dtor(" << ival << ")" << endl; }
 int get() const {
   cout << "get(" << ival << ")" << endl;</pre>
   return ival ;
 1
 void set(int n) {
  ival = n;
   cout << "set(" << ival << ")" << endl;</pre>
 }
 private:
 int ival ;
};
```

8

```
int main(int argc, char **argv) {
   Int p;
   Int q(p);
   Int r(5);
   q.set(p.get()+1);
   return EXIT SUCCESS;
class Int {
public:
 Int() { ival = 17; cout << "default(" << ival << ")" << endl; }</pre>
 Int(int n) { ival = n; cout << "ctor(" << ival << ")" << endl; }</pre>
 Int(const Int &n) {
  ival = n.ival ;
   cout << "cctor(" << ival << ")" << endl;</pre>
 ~Int() { cout << "dtor(" << ival << ")" << endl; }
 int get() const {
   cout << "get(" << ival << ")" << endl;</pre>
   return ival ;
 void set(int n) {
  ival = n;
   cout << "set(" << ival << ")" << endl;</pre>
 }
private:
 int ival ;
```

};

- 1. default(17)
- 2. cctor(17)
- 3. ctor(5)
- 4. get(17)
- 5. set(18)

#### UwU Looks like we got all the function calls!

### Questions and review

```
int main(int argc, char **argv) {
    Int p;
    Int q(p);
    Int r(5);
    q.set(p.get()+1);
    return EXIT_SUCCESS;
}
```

```
    What is the destruction order?
    Destruction order is the reverse of construction order.
```

```
int main(int argc, char **argv) {
   Int p;
```

```
Int q(p);
Int r(5);
q.set(p.get()+1);
```

```
return EXIT SUCCESS;
```

- 1. default(17)
- 2. cctor(17)
- 3. ctor(5)
- 4. get(17)
- 5. set(18)
- 6. dtor(5)
- 7. dtor(18)
- 8. dtor(17)

### Questions and review

- What happens if you don't define a copy constructor? Or an assignment operator? Or a destructor? Why might this be bad?
- (<u>Hint</u>: What if a member of a class is a pointer to heap-allocated struct?)
   In C++, if you don't define any of these, a default one will be synthesized for you.

The default copy constructor does a shallow copy of all fields. The default assignment operator does a shallow copy of all fields. The default destructor calls the default destructors of any fields that have them.

How can you disable the copy constructor/assignment operator/destructor?
 Set their prototypes equal to the keyword "delete": ~SomeClass() = delete;

```
class foo {
public:
                        { cout << "p"; } // ctor
foo()
                     { cout << "a"; } // ctor (1 int)
foo(int i)
foo(int i, int j)
                       { cout << "h"; }
                                                // ctor (2 ints)
                       { cout << "s"; }
~foo()
                                            // dtor
1;
class bar {
public:
bar(): foo (new foo()) { cout << "g"; } // ctor
 bar(int i): foo (new foo(i)) { cout << "p"; } // ctor (1 int)</pre>
                     { cout << "e"; delete foo_; } // dtor
~bar()
private:
foo *foo ;
foo otherfoo ;
1;
class baz {
public:
 baz(int a, int b, int c) : bar (a), foo (b, c)
                        { cout << "i"; } // ctor (3 ints)
 ~baz()
                        { cout << "n"; }
                                                // dtor
private:
foo foo ;
 bar bar ;
};
```

```
int main() {
   baz b(1,2,3);
   return EXIT_SUCCESS;
}
```

```
baz(1, 2, 3)
```

```
class foo {
public:
                        { cout << "p"; } // ctor
foo()
                      { cout << "a"; } // ctor (1 int)
foo(int i)
foo(int i, int j)
                        { cout << "h"; }
                                                 // ctor (2 ints)
                        { cout << "s"; }
~foo()
                                              // dtor
1;
class bar {
public:
bar(): foo (new foo()) { cout << "g"; } // ctor
 bar(int i): foo (new foo(i)) { cout << "p"; } // ctor (1 int)</pre>
~bar()
                      { cout << "e"; delete foo ; } // dtor
private:
foo *foo ;
foo otherfoo ;
1;
class baz {
public:
 baz(int a, int b, int c) : bar (a), foo (b, c)
                        { cout << "i"; }
                                                // ctor (3 ints)
 ~baz()
                         { cout << "n"; }
                                                  // dtor
private:
foo foo ;
 bar bar ;
                   h
};
```

```
int main() {
   baz b(1,2,3);
   return EXIT_SUCCESS;
}
Call Stack:
```

```
baz(1, 2, 3)
foo(2, 3)
```

14

```
class foo {
public:
                        { cout << "p"; } // ctor
foo()
                      { cout << "a"; } // ctor (1 int)
foo(int i)
foo(int i, int j)
                        { cout << "h"; }
                                                 // ctor (2 ints)
                        { cout << "s"; }
~foo()
                                             // dtor
1;
class bar {
public:
bar(): foo (new foo()) { cout << "g"; } // ctor
 bar(int i): foo (new foo(i)) { cout << "p"; } // ctor (1 int)</pre>
                      { cout << "e"; delete foo_; } // dtor
~bar()
private:
foo *foo ;
foo otherfoo ;
1;
class baz {
public:
 baz(int a, int b, int c) : bar (a), foo (b, c)
                        { cout << "i"; }
                                                // ctor (3 ints)
 ~baz()
                         { cout << "n"; }
                                                 // dtor
private:
foo foo ;
 bar bar ;
                   h a
};
```

```
int main() {
   baz b(1,2,3);
   return EXIT_SUCCESS;
}
Call Stack:
   baz(1,2,3)
   bar(1)
```

foo(1)

```
class foo {
public:
                        { cout << "p"; } // ctor
foo()
foo(int i)
                      { cout << "a"; } // ctor (1 int)
foo(int i, int j)
                        { cout << "h"; }
                                                 // ctor (2 ints)
                        { cout << "s"; }
~foo()
                                             // dtor
1;
class bar {
public:
bar(): foo (new foo()) { cout << "g"; } // ctor
 bar(int i): foo (new foo(i)) { cout << "p"; } // ctor (1 int)</pre>
                      { cout << "e"; delete foo_; } // dtor
~bar()
private:
foo *foo ;
foo otherfoo ;
1;
class baz {
public:
 baz(int a, int b, int c) : bar (a), foo (b, c)
                        { cout << "i"; }
                                               // ctor (3 ints)
 ~baz()
                         { cout << "n"; }
                                                 // dtor
private:
foo foo ;
 bar bar ;
                   hap
};
```

```
int main() {
   baz b(1,2,3);
   return EXIT_SUCCESS;
}
Call Stack:
   baz(1,2,3)
```

```
bar(1)
foo()
```

```
class foo {
public:
                        { cout << "p"; } // ctor
foo()
                      { cout << "a"; } // ctor (1 int)
foo(int i)
foo(int i, int j)
                        { cout << "h"; }
                                                 // ctor (2 ints)
                        { cout << "s"; }
~foo()
                                             // dtor
1;
class bar {
public:
bar(): foo (new foo()) { cout << "g"; } // ctor
 bar(int i): foo (new foo(i)) { cout << "p"; } // ctor (1 int)</pre>
                      { cout << "e"; delete foo_; } // dtor
~bar()
private:
foo *foo ;
foo otherfoo ;
1;
class baz {
public:
 baz(int a, int b, int c) : bar (a), foo (b, c)
                        { cout << "i"; }
                                               // ctor (3 ints)
 ~baz()
                         { cout << "n"; }
                                                 // dtor
private:
foo foo ;
 bar bar ;
                   happ
};
```

```
int main() {
   baz b(1,2,3);
   return EXIT_SUCCESS;
}
Call Stack:
   baz(1,2,3)
```

```
bar(1)
```

```
class foo {
public:
                        { cout << "p"; } // ctor
foo()
foo(int i)
                      { cout << "a"; } // ctor (1 int)
foo(int i, int j)
                        { cout << "h"; }
                                                 // ctor (2 ints)
                        { cout << "s"; }
~foo()
                                             // dtor
1;
class bar {
public:
bar(): foo (new foo()) { cout << "g"; } // ctor
 bar(int i): foo (new foo(i)) { cout << "p"; } // ctor (1 int)</pre>
                      { cout << "e"; delete foo_; } // dtor
~bar()
private:
foo *foo ;
foo otherfoo ;
1;
class baz {
public:
 baz(int a, int b, int c) : bar (a), foo (b, c)
                        { cout << "i"; }
                                               // ctor (3 ints)
 ~baz()
                         { cout << "n"; }
                                                 // dtor
private:
 foo foo ;
 bar bar ;
                   happi
};
```

```
int main() {
   baz b(1,2,3);
   return EXIT_SUCCESS;
}
```

```
baz(1, 2, 3)
```

```
class foo {
public:
                        { cout << "p"; } // ctor
foo()
foo(int i)
                      { cout << "a"; } // ctor (1 int)
foo(int i, int j)
                       { cout << "h"; }
                                                // ctor (2 ints)
                       { cout << "s"; }
~foo()
                                            // dtor
1;
class bar {
public:
bar(): foo (new foo()) { cout << "g"; } // ctor
 bar(int i): foo (new foo(i)) { cout << "p"; } // ctor (1 int)</pre>
                     { cout << "e"; delete foo ; } // dtor
~bar()
private:
foo *foo ;
foo otherfoo ;
1;
class baz {
public:
 baz(int a, int b, int c) : bar (a), foo (b, c)
                        { cout << "i"; }
                                              // ctor (3 ints)
 ~baz()
                        { cout << "n"; }
                                                // dtor
private:
foo foo ;
 bar bar ;
                  happin
};
```

```
int main() {
   baz b(1,2,3);
   return EXIT_SUCCESS;
}
```

~baz()

```
class foo {
public:
                        { cout << "p"; } // ctor
foo()
foo(int i)
                      { cout << "a"; } // ctor (1 int)
foo(int i, int j)
                       { cout << "h"; }
                                                // ctor (2 ints)
                        { cout << "s"; }
~foo()
                                             // dtor
1;
class bar {
public:
bar(): foo (new foo()) { cout << "g"; } // ctor
 bar(int i): foo (new foo(i)) { cout << "p"; } // ctor (1 int)</pre>
                     { cout << "e"; delete foo ; } // dtor
~bar()
private:
foo *foo ;
foo otherfoo ;
1;
class baz {
public:
 baz(int a, int b, int c) : bar (a), foo (b, c)
                        { cout << "i"; }
                                               // ctor (3 ints)
 ~baz()
                        { cout << "n"; }
                                                 // dtor
private:
foo foo ;
 bar bar ;
                   happine
};
```

```
int main() {
   baz b(1,2,3);
   return EXIT_SUCCESS;
}
```

~bar()

```
class foo {
public:
                        { cout << "p"; } // ctor
foo()
                      { cout << "a"; } // ctor (1 int)
foo(int i)
foo(int i, int j)
                       { cout << "h"; }
                                                // ctor (2 ints)
                        { cout << "s"; }
~foo()
                                             // dtor
1;
class bar {
public:
bar(): foo (new foo()) { cout << "g"; } // ctor
 bar(int i): foo (new foo(i)) { cout << "p"; } // ctor (1 int)</pre>
                     { cout << "e"; delete foo ; } // dtor
~bar()
private:
foo *foo ;
foo otherfoo ;
1;
class baz {
public:
 baz(int a, int b, int c) : bar (a), foo (b, c)
                        { cout << "i"; }
                                               // ctor (3 ints)
 ~baz()
                        { cout << "n"; }
                                                 // dtor
private:
foo foo ;
 bar bar ;
                  happines
};
```

```
int main() {
   baz b(1,2,3);
   return EXIT_SUCCESS;
}
```

~foo()

```
class foo {
public:
                        { cout << "p"; } // ctor
foo()
                      { cout << "a"; } // ctor (1 int)
foo(int i)
foo(int i, int j)
                       { cout << "h"; }
                                                // ctor (2 ints)
                        { cout << "s"; }
~foo()
                                             // dtor
1;
class bar {
public:
bar(): foo (new foo()) { cout << "g"; } // ctor
 bar(int i): foo (new foo(i)) { cout << "p"; } // ctor (1 int)</pre>
                     { cout << "e"; delete foo ; } // dtor
~bar()
private:
foo *foo ;
foo otherfoo ;
1;
class baz {
public:
 baz(int a, int b, int c) : bar (a), foo (b, c)
                        { cout << "i"; }
                                               // ctor (3 ints)
 ~baz()
                        { cout << "n"; }
                                                 // dtor
private:
foo foo ;
 bar bar ;
                  happiness
};
```

```
int main() {
   baz b(1,2,3);
   return EXIT_SUCCESS;
}
```

~foo()

```
class foo {
public:
                        { cout << "p"; } // ctor
foo()
                     { cout << "a"; } // ctor (1 int)
foo(int i)
foo(int i, int j)
                       { cout << "h"; }
                                                // ctor (2 ints)
                       { cout << "s"; }
~foo()
                                            // dtor
1;
class bar {
public:
bar(): foo (new foo()) { cout << "g"; } // ctor
 bar(int i): foo (new foo(i)) { cout << "p"; } // ctor (1 int)</pre>
                     { cout << "e"; delete foo ; } // dtor
~bar()
private:
foo *foo ;
foo otherfoo ;
1;
class baz {
public:
 baz(int a, int b, int c) : bar (a), foo (b, c)
                        { cout << "i"; }
                                              // ctor (3 ints)
 ~baz()
                        { cout << "n"; }
                                                // dtor
private:
foo foo ;
 bar bar ;
                  happinesss
};
```

```
int main() {
   baz b(1,2,3);
   return EXIT_SUCCESS;
}
```

~foo()

```
#include <cstdlib>
```

```
class Leaky {
  public:
    Leaky() { x_ = new int(5); }
  private:
    int* x_;
};
int main(int argc, char** argv) {
```

```
Leaky** lkyptr = new Leaky*;
Leaky* lky = new Leaky();
*lkyptr = lky;
delete lkyptr;
return EXIT SUCCESS;
```

How many bytes of memory are leaked by this program?

```
#include <cstdlib>
class Leaky {
public:
 Leaky() { x = \text{new int}(5); }
private:
  int* x ;
};
int main(int argc, char** argv) {
  Leaky** lkyptr = new Leaky*;
  Leaky* lky = new Leaky();
  *lkyptr = lky;
  delete lkyptr;
  return EXIT SUCCESS;
```

How many bytes of memory are leaked by this program?

12 bytes

#### #include <cstdlib>

```
class Leaky {
public:
 Leaky() { x = \text{new int}(5); }
private:
  int* x ;
};
int main(int argc, char** argv) {
  Leaky** lkyptr = new Leaky*;
 Leaky* lky = new Leaky();
  *lkyptr = lky;
  delete lkyptr;
```

return EXIT SUCCESS;

# How can we fix these memory leaks?

```
#include <cstdlib>
                                                          How can we fix these
class Leaky {
                                                           memory leaks?
 public:
  Leaky() { x = \text{new int}(5); }
 ~Leaky() { delete x ; } // Delete the allocated int
 private:
  int* x ;
};
int main(int argc, char** argv) {
 Leaky** lkyptr = new Leaky*;
 Leaky* lky = new Leaky();
  *lkyptr = lky;
 delete lkyptr;
 delete lky; // Delete of lkyptr doesn't delete what lky points to
  return EXIT SUCCESS;
```

#### Identify the memory error with the following code. Then fix it!

```
class BadCopy {
 public:
  BadCopy() { arr = new int[5]; }
  ~BadCopy() { delete [] arr ; }
 private:
  int *arr ;
};
int main(int argc, char** argv) {
  BadCopy *bc1 = new BadCopy;
  BadCopy *bc2 = new BadCopy(*bc1); // BadCopy's cctor
  delete bc1;
  delete bc2;
  return EXIT SUCCESS;
}
```

#### Identify the memory error with the following code. Then fix it!

```
class BadCopy {
 public:
  BadCopy() { arr = new int[5]; }
  ~BadCopy() { delete [] arr ; }
 private:
  int *arr ;
};
int main(int argc, char** argv) {
  BadCopy *bc1 = new BadCopy;
  BadCopy *bc2 = new BadCopy(*bc1); // BadCopy's cctor
  delete bc1;
  delete bc2;
  return EXIT SUCCESS;
```

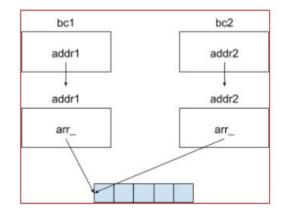

When ~BadCopy() is invoked for bc2, we will try to delete already deleted memory

}

```
int main(int argc, char** argv) {
   IntArrayList a;
   IntArrayList* b = new IntArrayList();
   struct List l { a };
   struct List m { *b };
   Wrap w(b);
   delete b;
   return EXIT SUCCESS;
```

}

```
int main(int argc, char** argv) {
  IntArrayList a;
  IntArrayList* b = new IntArrayList();
  struct List l { a };
  struct List m { *b };
  Wrap w(b);
  delete b;
  return EXIT SUCCESS;
```

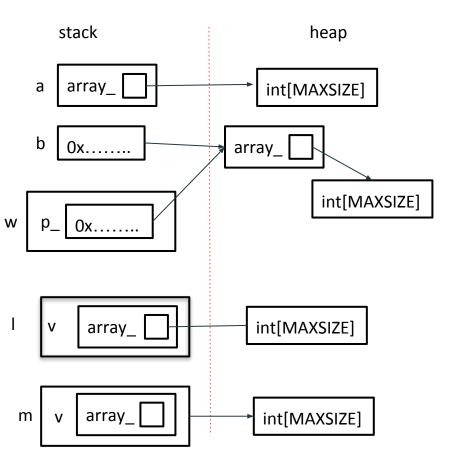

```
int main(int argc, char** argv) {
   IntArrayList a;
   IntArrayList* b = new IntArrayList();
   struct List l { a };
   struct List m { *b };
   Wrap w(b);
   delete b;
   return EXIT_SUCCESS;
}
```

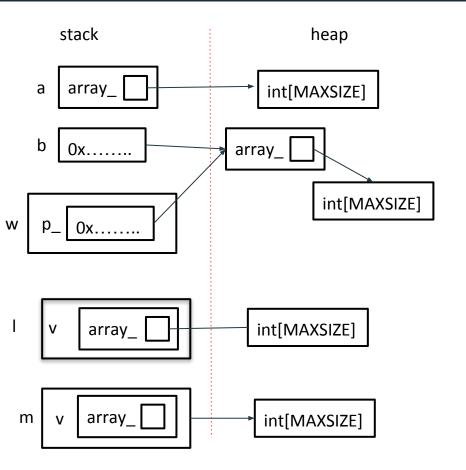

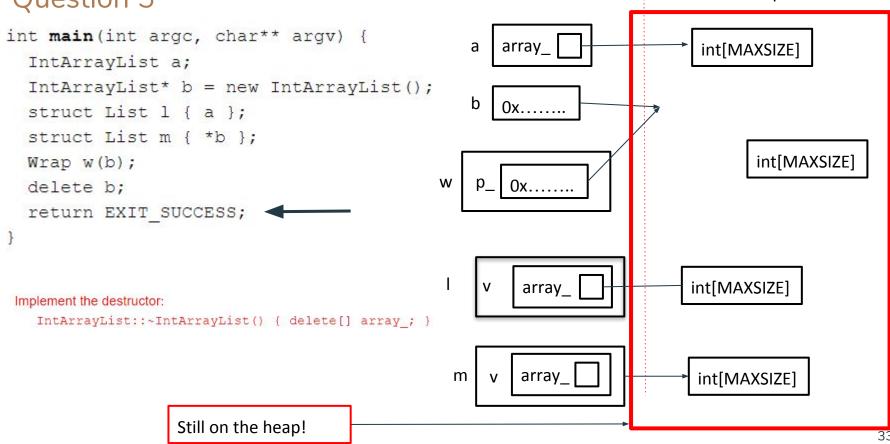

stack

heap